# Cheatography

#### Angular 2 Cheat Sheet by Greg Finzer [\(GregFinzer\)](http://www.cheatography.com/gregfinzer/) via [cheatography.com/15280/cs/10781/](http://www.cheatography.com/gregfinzer/cheat-sheets/angular-2)

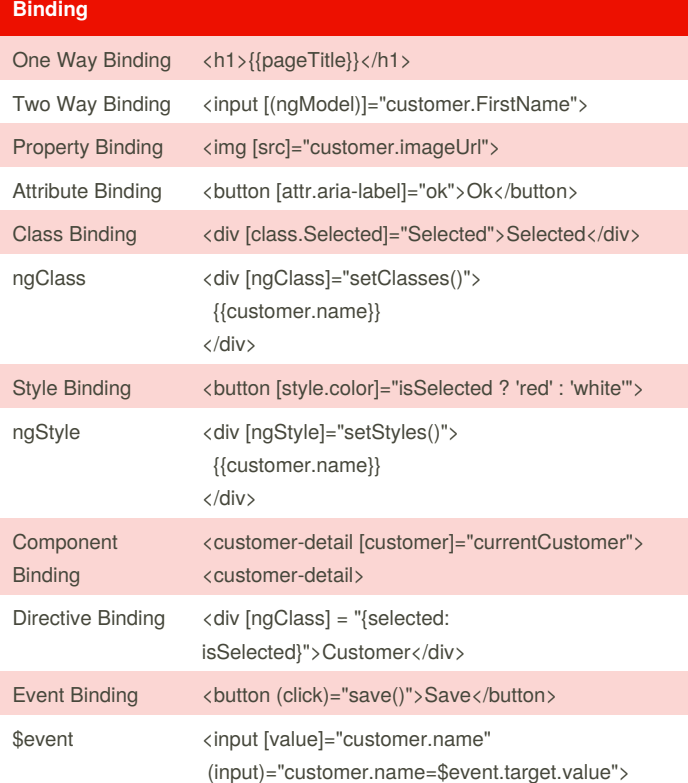

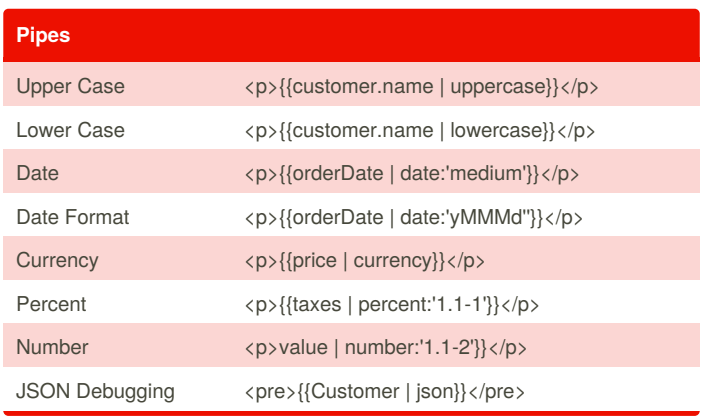

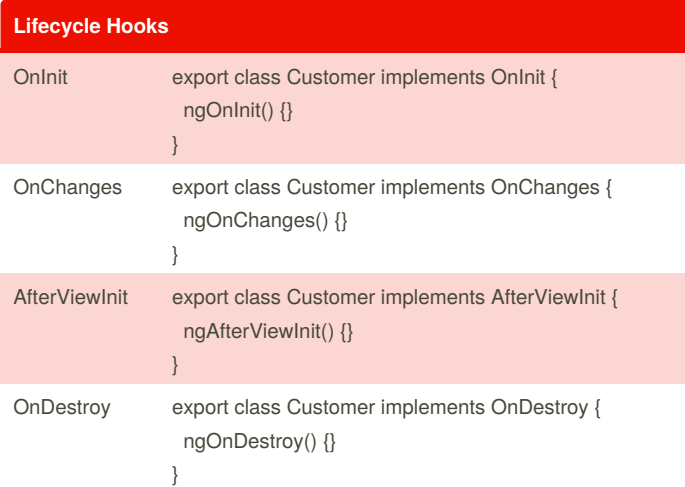

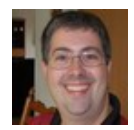

By **Greg Finzer** (GregFinzer) [cheatography.com/gregfinzer/](http://www.cheatography.com/gregfinzer/) <www.kellermansoftware.com>

Published 6th February, 2017. Last updated 9th February, 2017. Page 1 of 2.

Sponsored by **CrosswordCheats.com** Learn to solve cryptic crosswords! <http://crosswordcheats.com>

### Angular 2 Cheat Sheet

## Cheatography

## by Greg Finzer [\(GregFinzer\)](http://www.cheatography.com/gregfinzer/) via [cheatography.com/15280/cs/10781/](http://www.cheatography.com/gregfinzer/cheat-sheets/angular-2)

```
Component with Inline Template
import { Component } from '@angular/core';
@Component({
  moduleId: module.id,
  selector: 'customer',
  template: `
   <h3>{{customer.name}}</h3>
  \ddot{\phantom{a}}})
export class CustomerComponent {
  customer = { id: 100, name: 'John Smith' };
}
                                                                 Service (cont)
                                                                 }
                                                                 Injecting a Service
                                                                 //Example: customer-list.component.ts
                                                                 export class CustomerListComponent {
                                                                   customers: Customer[];
                                                                   constructor(private customerService:
                                                                CustomerService) { }
                                                                 }
```
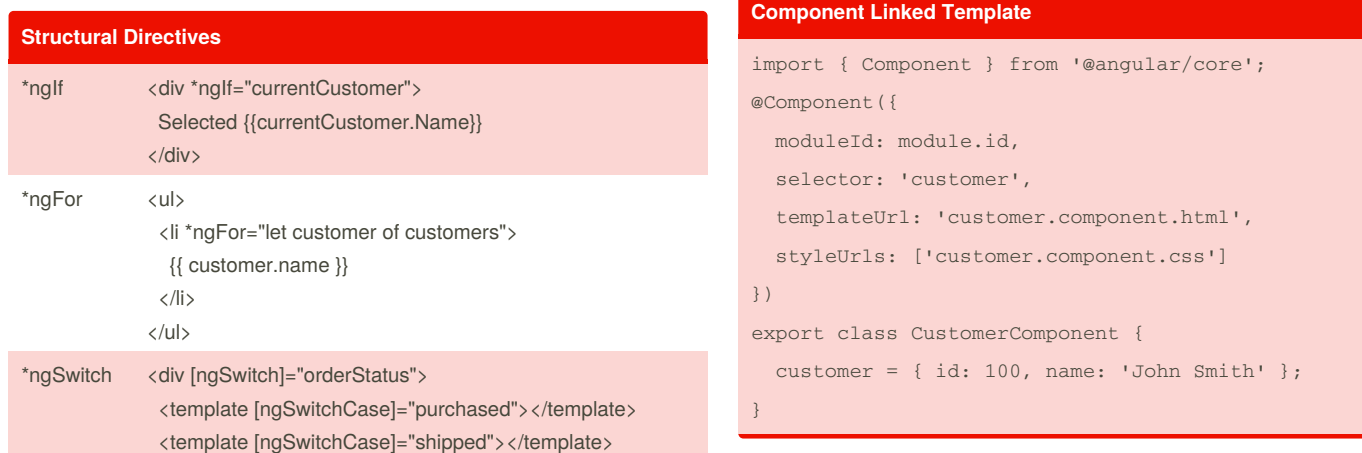

#### **Service**

</div>

```
//Example: customer.service.ts
import { HttpModule } from '@angular/http'
@Injectable()
export class CustomerService {
 constructor(private http: Http) { }
 getCustomers() {
   return this.http.get('api/customers')
     .map((response: Response) =>
<Customer[]>response.json().data)
      .catch(this.handleError);
 }
 private handleError(error: Response) {
   console.error(error);
   return Observable.throw(error.json().error ||
'Service error');
 }
```
<template [ngSwitchDefault]></template>

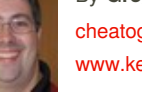

By **Greg Finzer** (GregFinzer) [cheatography.com/gregfinzer/](http://www.cheatography.com/gregfinzer/) <www.kellermansoftware.com>

Published 6th February, 2017. Last updated 9th February, 2017. Page 2 of 2.

Sponsored by **CrosswordCheats.com** Learn to solve cryptic crosswords! <http://crosswordcheats.com>